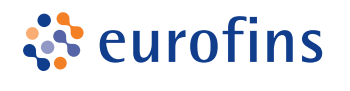

**MFGAI AR** 

# **Test Prenatales No Invasivos**

## **GUÍA DE COMPR A**

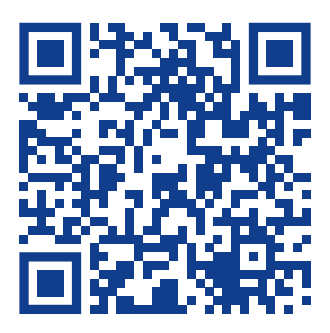

**1** Entra en nuestra web y accede a través del banner de inicio, a la página del servicio del servicio de Test Prenatales No Invasivos **[www.lgs-analisis.es/test-prenatales-no-invasivos](https://www.lgs-analisis.es/test-prenatales-no-invasivos/)**. En ella encontrarás información sobre las pruebas disponibles.

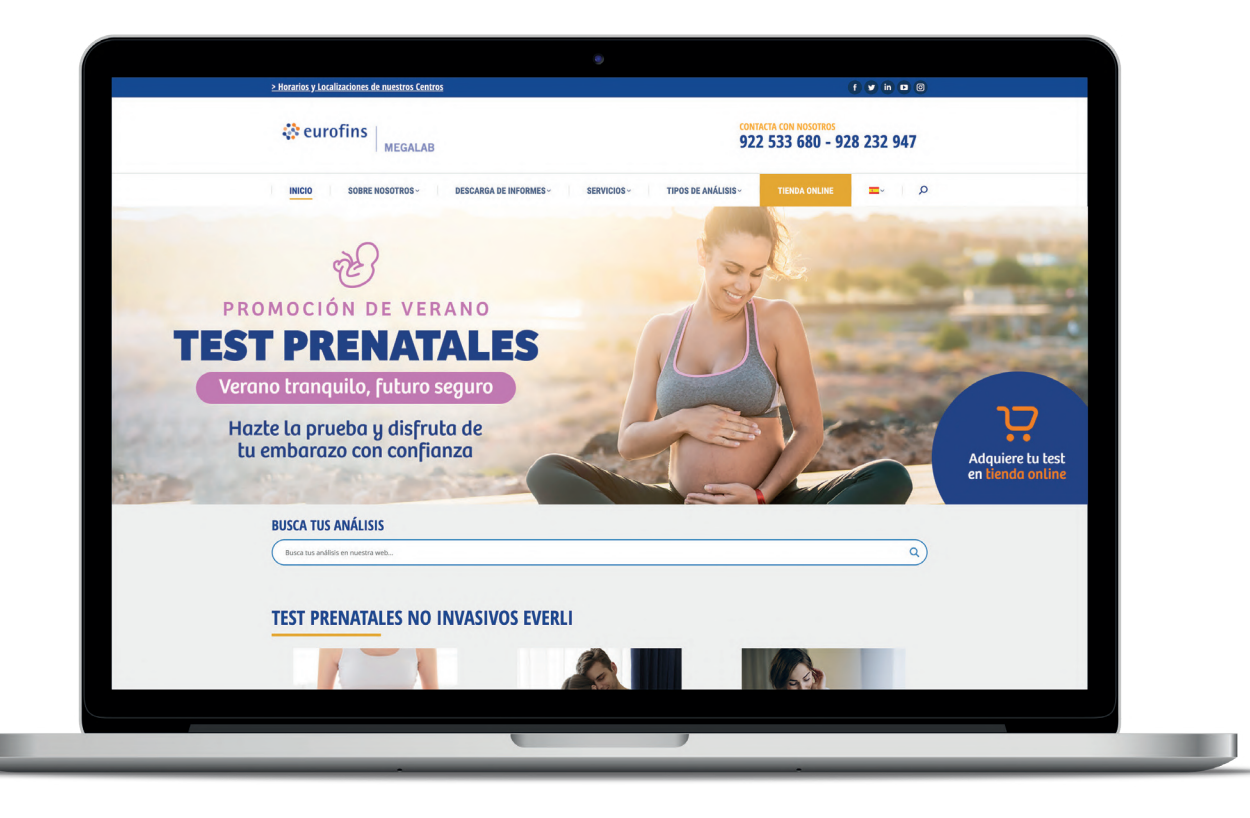

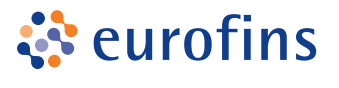

#### **MFGAI AR**

Haz clic en **[Comprar Test](https://www.lgs-analisis.es/test-prenatales-no-invasivos/#test)** y accede a la sección donde encontrarás todos los Test Prenatales No Invasivos que realizamos en nuestros laboratorios.

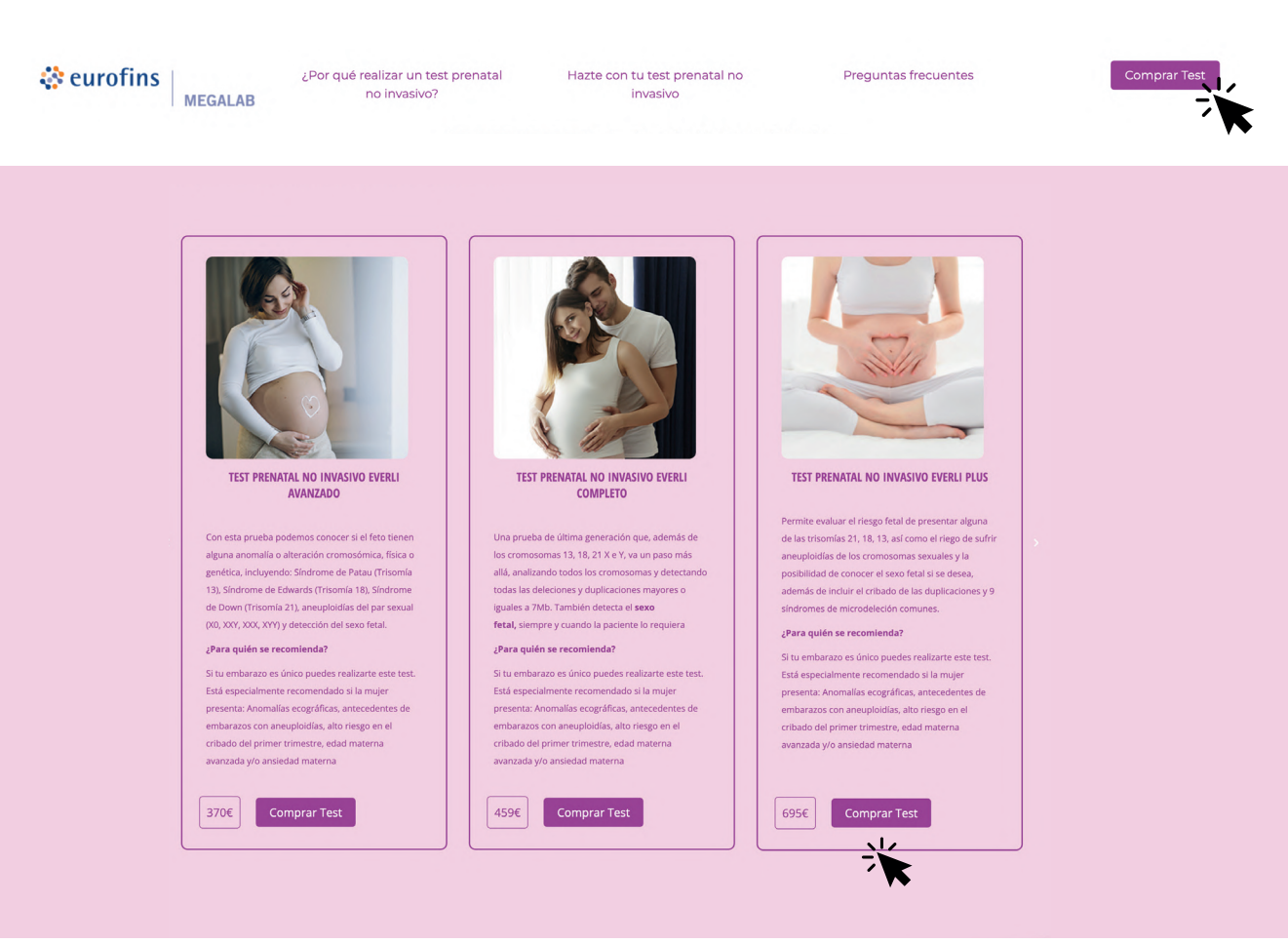

**3**

### Selecciona la opción deseada y **añade la prueba al carrito**.

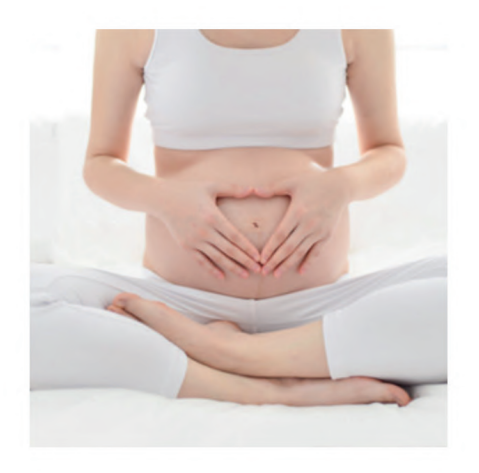

#### 695,00€

El test más completo del mercado.

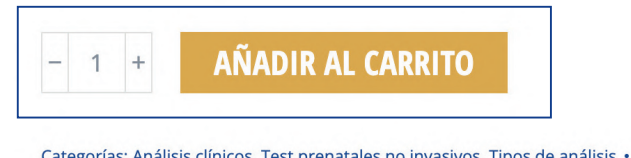

Categorías: Análisis clínicos, Test prenatales no invasivos, Tipos de análisis · SKU: EVERLIPL Etiquetas: embarazo Everli Test prenatal no invasivo avanzado trisomía

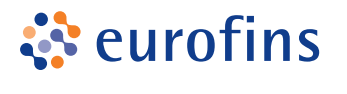

**MEGALAB** 

**4**

Una vez el producto se ha añadido a tu carrito de compra podrás **PAGAR** o **SEGUIR COMPRANDO** otras pruebas de salud.

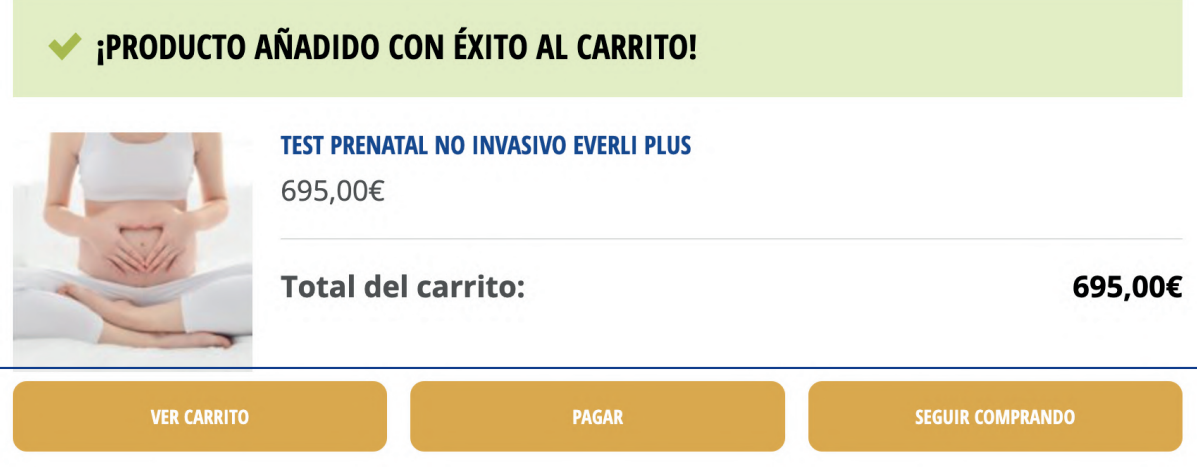

**5** Para proceder al pago, completa los datos de compra (Puedes crear una cuenta si aún no la tienes) y **realiza el pago con tarjeta o PayPal**.

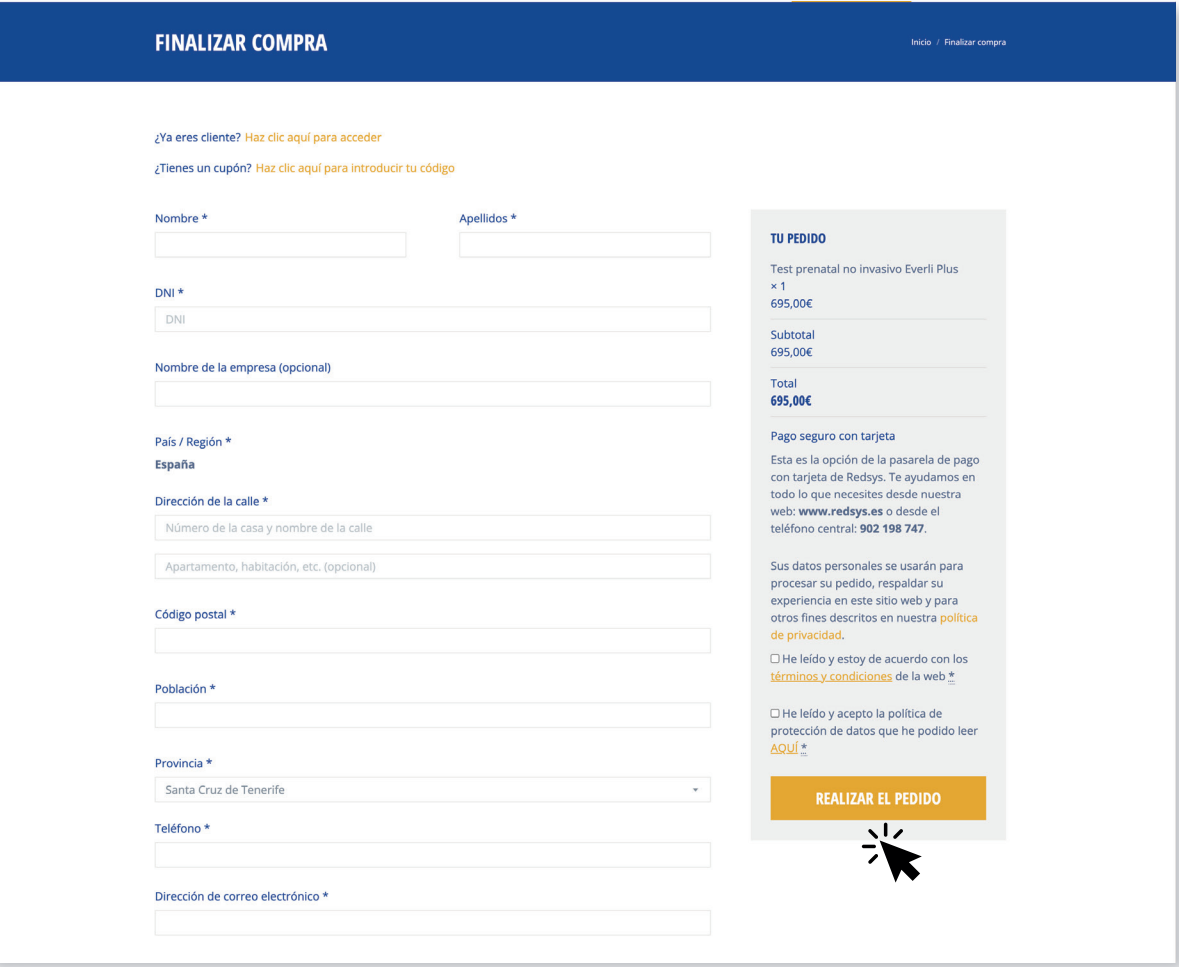

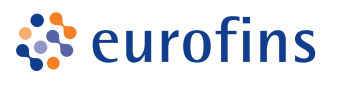

**MEGALAB** 

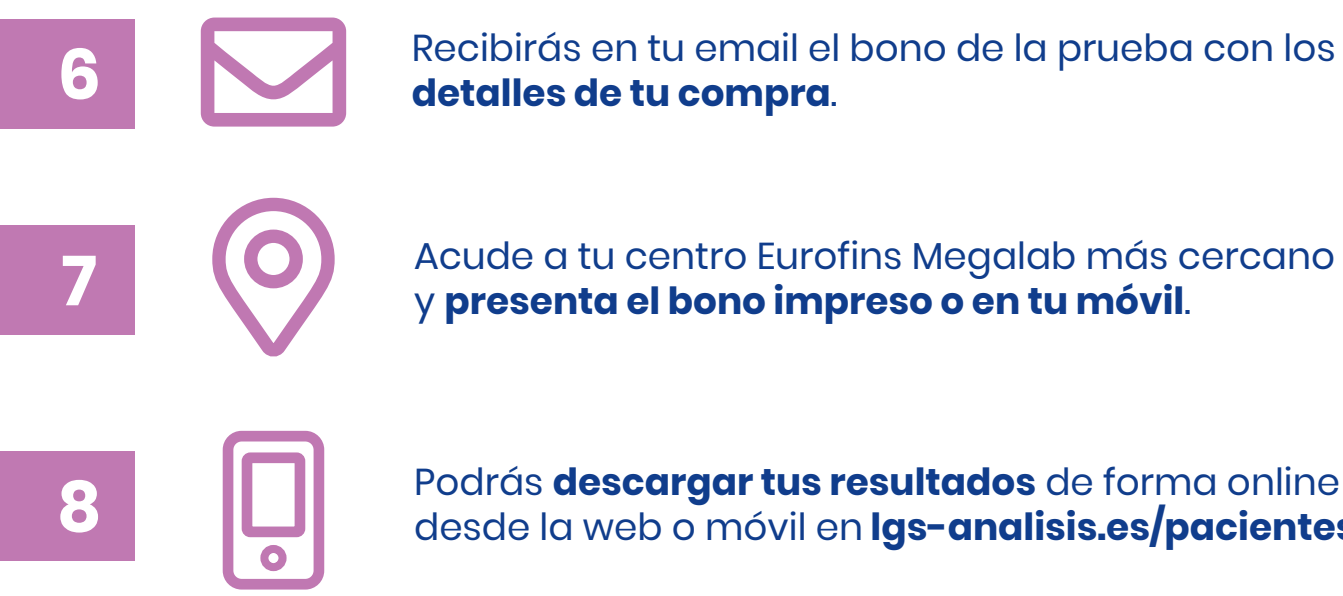

**8** Podrás **descargar tus resultados** de forma online desde la web o móvil en **[lgs-analisis.es/pacientes](https://www.lgs-analisis.es/pacientes/)**

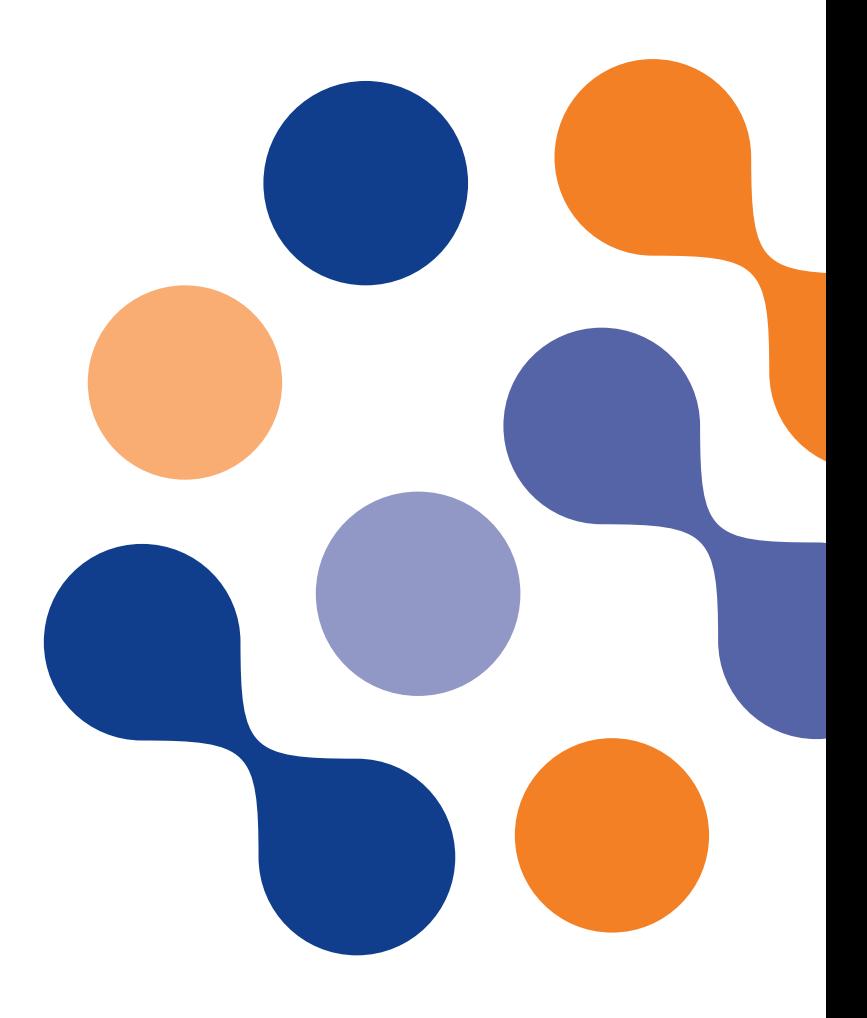